# **Datos titular del contrato**

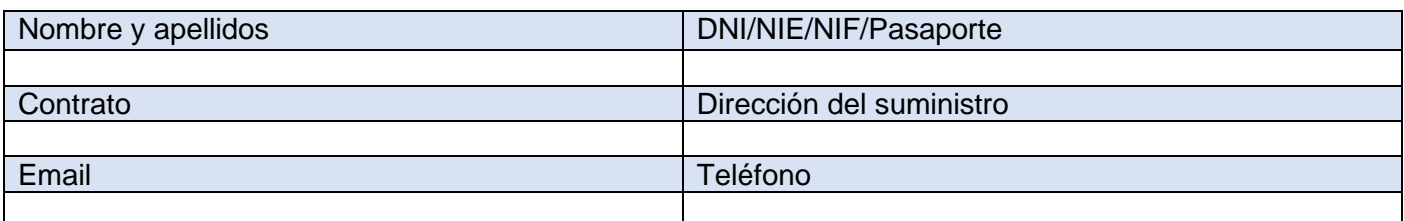

#### **Deseo activar la Factura digital (no aplica en bajas): Sí** ☐ **No** ☐

### **Deseo realizar el alta en mi área privada de la web (no aplica en bajas): Sí** ☐ **No** ☐

Otorgo mi consentimiento para recibir encuestas no relacionadas con el servicio, a fin de conocer mi percepción sobre la empresa: Sí □ No □

Acepto recibir comunicados promocionales o de actos organizados por la empresa: Sí □ No □

Acepto que usen mis datos de consumo de agua para ofrecerme promociones y servicios personalizados conforme a mis hábitos de consumo: Sí □ No □

## **Autorizo a realizar gestiones de contratación sobre mi contrato a:**

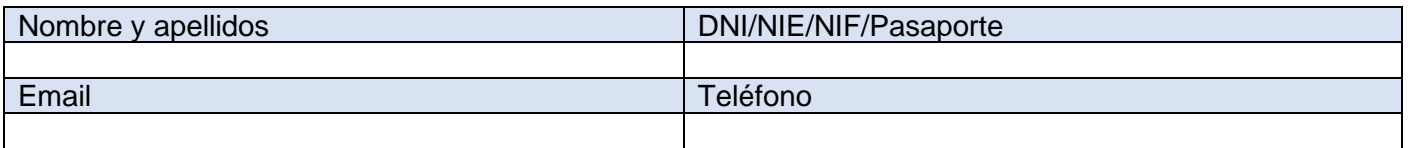

## **¿Qué gestiones puede realizar una persona autorizada para contratar?**

La persona que autorices podrá tramitar las siguientes gestiones:

- $\sqrt{\phantom{a}}$  Alta de suministro
- Cambio de nombre de contrato
- $\sqrt{\phantom{a}}$  Baja de suministro
- $\sqrt{\phantom{a}}$  Subrogación de contrato
- $\sqrt{\phantom{a}}$  Activar la Factura Digital

*Esta autorización será únicamente válida para trámites de alta/baja de suministro, cambio de nombre o subrogación en contratos relacionados con el autorizante.*

Firmado Titular: Firma Autorizado:

Fecha: de de 20

### *Información básica sobre protección de datos personales*

El responsable del tratamiento de sus datos es AIGÜES DE CULLERA SA. Sus datos serán tratados con la finalidad de gestionar la petición contenida en el presente formulario. Puede acceder a sus datos, solicitar que se modifiquen o supriman, pedir que limitemos el tratamiento, ejercer el derecho a la portabilidad, u oponerse al tratamiento en determinados supuestos, contactando con nosotros www.aiguescullera.es. Puede encontrar más información en la Política de Privacidad de Clientes y Usuarios de AIGÜES DE CULLERA SA. disponible en nuestras oficinas y en la web de AIGÜES DE CULLERA SA a través del enlace a la Política de privacidad.